# **Sistem Pengklasifikasi Jurusan Kuliah untuk Pelajar SMA menggunakan Algoritma AHP-Naïve Bayes**

**Davin Ega Prasetya, Imam Cholissodin, S.Si., M.Kom, Agus Wahyu Widodo, S.T, M.Cs** Program Studi Infomatika/Ilmu Komputer Fakultas Ilmu Komputer Universitas Brawijaya Jalan Veteran No. 8, Malang, 65145, Indonesia Email [: davindna@gmail.com,](mailto:davindna@gmail.com) imamcs@ub.ac.id, a\_wahyu\_w@ub.ac.id

#### **Abstrak**

Perkuliahan di universitas sudah menjadi kebutuhan bagi pelajar SMA di dalam meneruskan pendidikannya. Namun masih banyak pelajar SMA yang belum mengetahui jurusan yang tepat untuk mereka. Salah satu faktor permasalahan ini adalah kurangnya pengetahuan pelajar tersebut terhadap minat dan kemampuannya. Faktor lainnya yang juga turut berperan di permasalahan ini adalah tuntutan orang tua terhadap anaknya untuk mendaftar di suatu jurusan tertentu, padahal belum tentu jurusan tersebut sesuai dengan minat dan kemampuannya.

Ditinjau dari permasalahan tersebut, maka sistem klasifikasi jurusan ini dapat digunakan untuk membantu pelajar SMA di dalam memilih jurusan yang tepat berdasaran kemampuan akademiknya. Metode Naïve Bayes dapat digunakan untuk mengklasifikasi data nilai pelajar ke dalam kelas fakultas. Selanjutnya metode Analytical Hierarchy Process digunakan untuk membantu menentukan jurusan yang tepat berdasarkan jurusan di fakultas yang telah ditentukan oleh metode Naïve Bayes. Dengan menggunakan metode AHP-Naïve Bayes ini dapat dihasilkan akurasi sistem yang mencapai 74,58%.

Kata Kunci : *Naïve Bayes*, *Analytical Hierarchy Process*, Rekomendasi Jurusan, Sistem Pendukung Keputusan

# **Abstract**

*College at university has become a need for highschool student to continue his education. But there still many highschool student who not know college major that suit them. One of the*  factor is the student lack of knowledge about his own interest and capability. The other factor that *has role in this problem is parents demand their child to enter to certain major, even though that major is not really suit with their interest and capability.*

*Judging from this problem, then major classification system can be used to help highschool student to choose the major that appropriate based on their academic capability. Naïve Bayes method can be used to classifify student mark data to faculty class. Then Analitycal Hierarchy Processs method is used to help choosing the appropriate major based on major in faculty that Naïve Bayes method already determined. Using AHP-Naïve Bayes method, this system can generate accuracy which is up to 74.58 %*

*Keywords : Naïve Bayes, Analytical Hierarchy Process, Major Recommendation, Decision Support System*

#### **1. PENDAHULUAN**

#### **1.1 Latar Belakang**

Pendidikan merupakan salah satu hal yang sangat penting, salah satunya adalah pendidikan di universitas Karena pendidikan di universitas merupakan modal seseorang untuk meniti karier. Pendidikan yang tepat dapat membantu karier orang tersebut menuju kesuksesan di masa depan. Karena itulah, penting bagi pelajar untuk memilih

jurusan yang sesuai dengan minat dan kemampuan, dikarenakan jika seorang pelajar memiliki minat dan kemampuan di suatu jurusan kuliah, maka segala tes yang disyaratkan oleh jurusan tersebut kemungkinan besar dapat dia lalui dengan baik.

Namun, masih banyak pelajar, terutama pelajar sekolah menengah atas(SMA) yang masih bingung dalam menentukan

pendidikan atau jurusan kuliah apa yang akan dia pilih. Hal tersebut dikarenakan anak tersebut masih belum mengetahui minat dan kemampuannya. Faktor lainnya adalah banyak pelajar yang ingin memilih jurusan yang berhubungan langsung dengan kariernya dikarenakan latar belakang pendidikan juga termasuk salah satu faktor pendukung kesuksesan seseorang ke depannya (Slim, 2014). Orang tua juga berperan di dalam memilih jurusan anaknya. Orang tua terkadang menginginkan anaknya untuk mendaftar di satu jurusan tertentu karena memiliki prospek kerja yang bagus menurut mereka.

Jurusan kuliah yang tidak tepat bagi pelajar akan mengakibatkan pelajar tersebut akan terhambat perkembangan pendidikannya di perkuliahannya, yang dapat berdampak pada menurunnya indeks prestasi (IP) anak tersebut dikarenakan minat belajar yang tidak besar. Kehidupan social anak tersebut juga dapat terpengaruh karena merasa lingkungan perkuliahan tersebut bukanlah untuknya.

Berdasarkan masalah ini, Penelitian ini akan mencoba untuk membantu pelajar dalam mengklasifikasikan kemampuan akademis mereka ke dalam beberapa kategori jurusan yang cocok untuk pelajar tersebut.

#### **1.2 Rumusan Masalah**

Adapun rumusan masalah yang akan diteliti oleh penulis adalah :

1. Bagaimana menerapkan metode AHP-Naïve Bayes ke dalam Sistem Pengklasifikasi untuk penentuan jurusan kuliah yang tepat kepada pelajar SMA.

2. Bagaimana tingkat akurasi Sistem Pengklasifikasi untuk penentuan jurusan kuliah yang tepat kepada pelajar SMA.

**1.3 Tujuan**

Tujuan penelitian ini adalah :

1. Menerapkan metode AHP dan Naïve Bayes ke dalam Sistem Pengklasifikasi untuk penentuan jurusan kuliah yang tepat kepada pelajar SMA.

2. Menguji tingkat akurasi Sistem Pengklasifikasi untuk penentuan jurusan kuliah yang tepat kepada pelajar SMA dengan metode AHP dan Naïve Bayes.

#### **1.4 Batasan Masalah**

Adapun batasan masalah dalam penelitian ini adalah :

1. Data latih dan data uji yang digunakan dalam penelitian ini berasal dari data mata pelajaran yang berasal dari siswa SMAN 1 Malang.

2. Penentuan rekomendasi jurusan kuliah hanya diproses berdasarkan indeks nilai rapor siswa.

3. Proses perhitungan menggunakan metode AHP-Naïve Bayes dilakukan secara terpisah. Metode Naïve Bayes digunakan untuk menentukan fakultas dan metode AHP digunakan untuk menentukan jurusan.

#### **2. DASAR TEORI**

#### **2.1 AHP**

AHP adalah sebuah algoritma yang digunakan untuk memecahkan masalah yang komplek dan tidak terstruktur dengan membaginya menjadi beberapa komponen. Komponen-komponen tersebut diatur untuk membentuk suatu susunan hirarki, kemudian diberikan nilai numerik untuk penilaian subyektif terhadap kepentingan relatif dari setiap variabel dan memberikan nilai yang menunjukkan prioritas. Nilai prioritas ini akan mempengaruhi penyelesaian dari situasi yang dihadapi. AHP menggabungkan penilaian pribadi dengan cara logis dan dipengaruhi imajinasi, pengalaman, dan pengetahuan untuk menyusun hirarki dari suatu masalah berdasarkan logika, intuisi dan pengalaman (Saaty, 1994).

Tahap yang dilalui dalam menggunakan metode AHP :

1. Melakukan perbandingan pada masing-masing kriteria

Tiap kriteria akan diuji kepentingannya di dalam penghitungan, dengan memberikan tingkat kepentingan di dalam tabel perbandingan kriteria. Tabel pedoman untuk menentukan tingkat kepentingan masing-masing kriteria adalah :

**Tabel 2.1 Tabel Tingkat Kepentingan Perbandingan Kriteria**

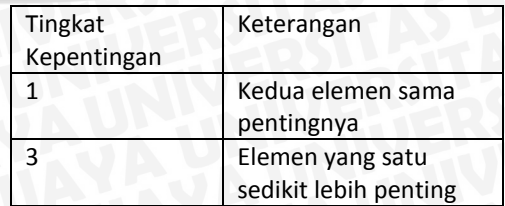

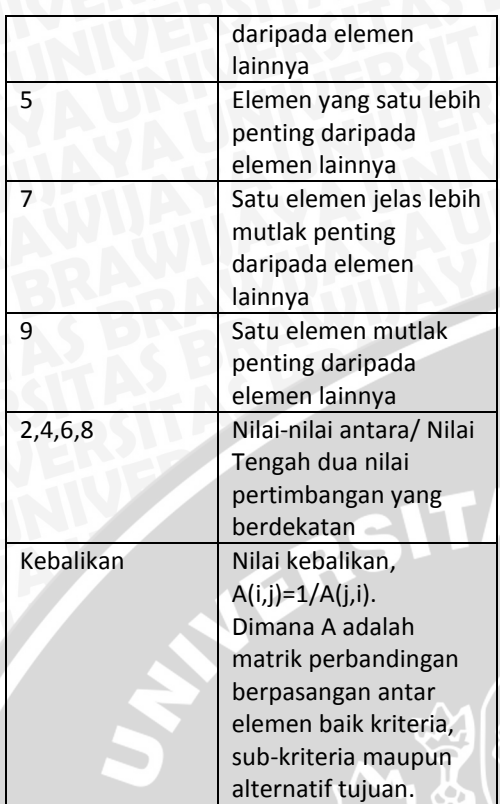

- 2. Melakukan Normalisasi data
- Rumus untuk melakukan normalisasi adalah

$$
X_{i,j}^{\prime} = \frac{X_{i,j}}{\sum_{j=1}^{n} X_{i,j}} \qquad (1)
$$

Kemudian lakukan penghitungan bobot kriteria

(2)

$$
A = \frac{\sum_{i=1}^{n} X_{i,j'}}{n}
$$

Keterangan :

X' = Matriks hasil normalisasi

A = Matrik bobot kriteria

3. Cari Consistency Ratio dan Consistency Index

$$
\lambda_{max} = \frac{\sum_{j=1}^{n} (X_{i,j} \times A)}{\sum_{j=1}^{n} A}
$$
(3)  

$$
CI = \frac{(\lambda_{max} - n)}{(n-1)}
$$
(4)

$$
CR = \frac{cI}{RI}
$$

Keterangan :

 $\lambda_{max}$ = rata-rata nilai konsistensi dari variabel

(5)

n = banyak variabel

Untuk nilai RI, ditentukan dengan tabel CR , berdasarkan banyak variabel, adapun tabel CR adalah sebagai berikut :

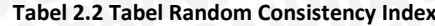

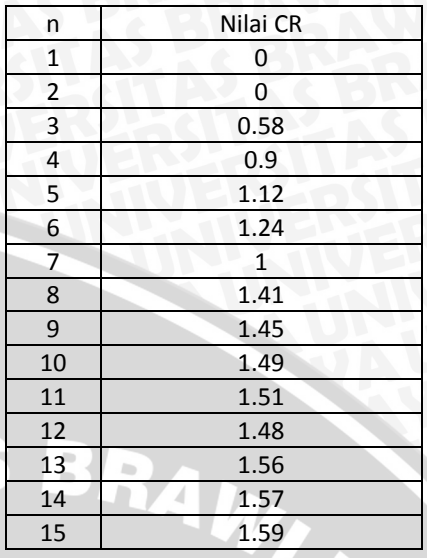

- Kemudian lakukan pengecekan hasil CR ,jika nilai CR < 0.1 , maka tabel dinyatakan konsisten

4. Buat Ranking Alternatif Base Kriteria untuk tiap kriteria yang ditentukan

- Dengan melakukan normalisasi pada data di tiap kriteria tersebut dengan menggunakan rumus (1), kemudian mencari bobot alternative untuk tiap kriteria dengan rumus (2)

5. Melakukan perangkingan terakhir untuk pengambilan keputusan

#### $Alternatif =$

Matriks tiap base kriteria  $\times$ bobot kriteria

Membandingkan hasil dari matriks hasil, alternative dengan nilai tertinggi merupakan pilihan terbaik.

# **2.2 NAÏVE BAYES**

Naïve Bayes merupakan metode klasifikasi yang sederhana yang menggunakan penghitungan dengan peluang(Chan dan Chung, 2013). Penghitungan naïve bayes dilakukan dimana setiap atribut data bersifat saling lepas satu sama lain.

Terdapat 2 tahap di dalam metode Naïve Bayes, yaitu tahap training dan tahap uji. Masing-masing tahap memiliki langkahnya masing-masing. Langkahlangkah yang dilakukan di masing-masing tahap adalah :

1. Tahap training Pada setiap kelas C

- a. Estimasikan prior P(C) untuk setiap fitur A, dengan rumus :
- i. Data kontinyu

$$
\varphi_{\mu,\sigma}(x) = \frac{1}{\sqrt{2\pi\sigma^2}} e^{-\frac{(x-\mu)^2}{2\sigma^2}} \quad \text{(6)}
$$
ii. Data kategori

$$
P(C|A_1 A_2 ... A_n) = \frac{\left(\prod_{i=1}^n P(A_i | C)\right) P(C)}{P(A_1 A_2 ... A_n)}
$$
(7)

Keterangan :

 $\varphi_{\mu,\sigma}(x)$  = Peluang X untuk tipe data kontinu

 $P(C | A)$ = Peluang C terhadap A untuk tipe data kategori

#### **3. METODOLOGI DAN PERANCANGAN**

Pada tahapan ini akan dibahas mengenai perancangan sistem. Sistem akan dibuat dengan menggunakan bahasa pemprograman java dan database MySQL. Diagram algoritma sistem dapat dilihat pada gambar 1.

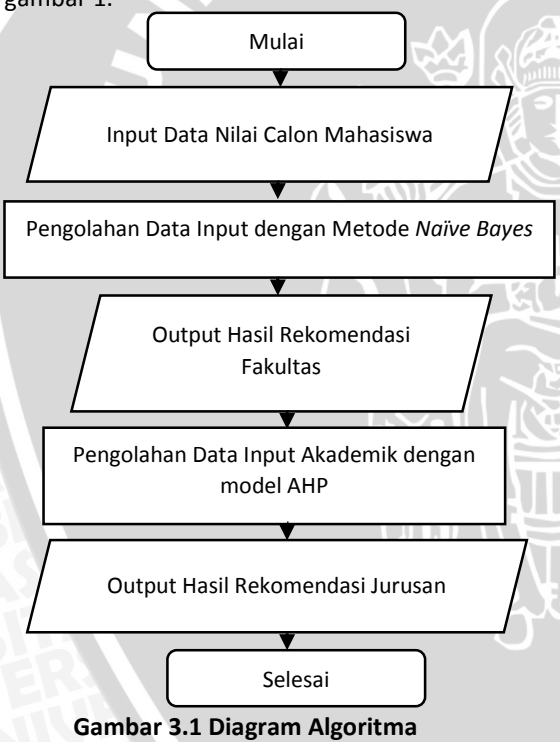

Berdasarkan gambar 1, proses dimulai dengan penginputan data nilai akademik calon mahasiswa yang kemudian akan diolah dengan metode naïve bayes untuk mengklasifikasikan data ke dalam kelas fakultas. Setelah didapatkan kelas fakultas dari data tersebut, data nilai diproses dengan menggunakan metode AHP untuk mendapatkan rekomendasi jurusan. Hasil

**Penyelesaian Masalah**

rekomendasi jurusan didapat dari perangkingan alternatif jurusan di fakultas yang telah ditentukan metode naïve bayes.

#### **3.1 Penyelesaian Masalah dengan Naïve Bayes**

Untuk proses klasifkasi metode naïve bayes, data akan dibagi ke dalam 4 kelas, yaitu diterima fakultas teknik, diterima fakultas kedokteran, diterima fakultas mipa, dan tidak diterima. Model penyelesaian masalah dengan menggunakan metode naïve bayes dapat dilihat pada gambar 2

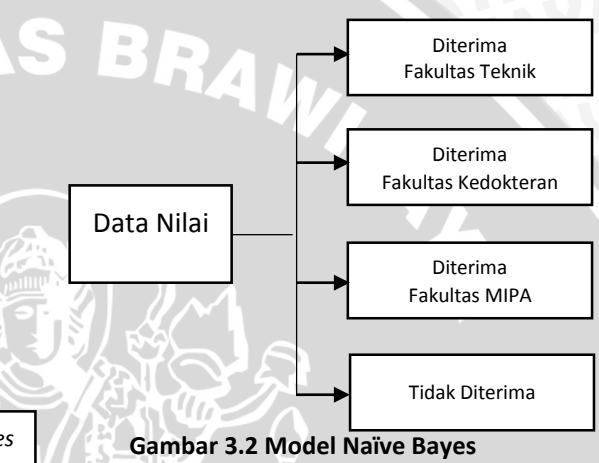

Langkah-langkah penghitungan dari metode naïve bayes adalah sebagai berikut :

1. Menentukan Data Latih yang Digunakan

#### **Tabel 3.1 Tabel Data Latih**

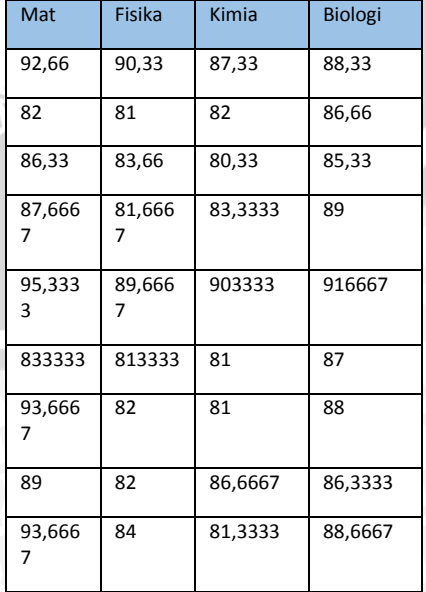

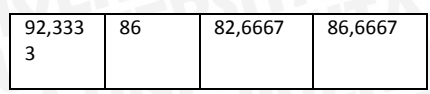

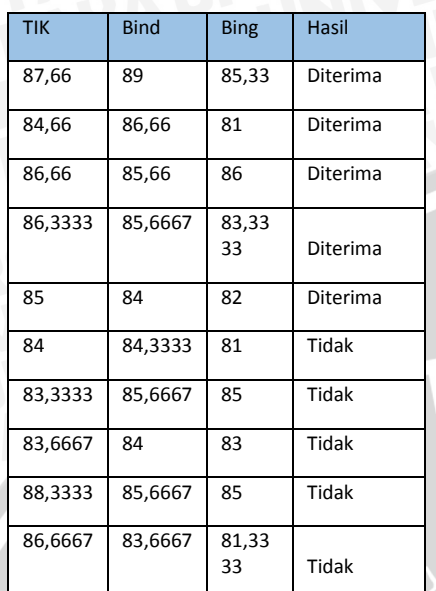

2. Menghitung Prior dari Data Latih

ı.

a. Menghitung P(Y) :

- Jumlah data diterima = 5

- Jumlah data total = 10

 $-P(Y) = 5/10$ 

b. Menghitung P(N)

- Jumlah data tidak diterima = 5

- Jumlah data total = 10

 $-P(N) = 5/10$ 

3. Inisialisasi Data Uji

**Tabel 3.3 Tabel Data Latih**

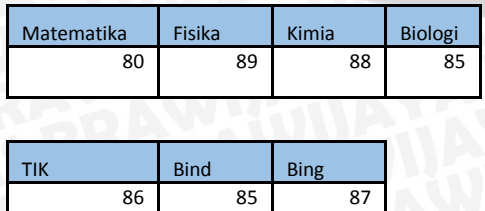

4. Menghitung Posterior Data Uji

a. Posterior diterima = = P(Diterima) \* P(Matematika=80|Diterima)\* P(Fisika=89|Diterima) \* P(Kimia=88|Diterima)\* P(Biologi=85|Diterima)\* P(TIK=86|Diterima)\* P(Bind=85|Diterima)\* P(Bing=87|Diterima)  $= 0.5 * 0.018799851 * 0.063107677 *$ 0,069980505 \* 0,068570691 \* 0,322875813 \* 0,175561167 \* 0,049778479  $= 0,000000008032$ 

b. Posterior tidak

= P(Tidak) \* P(Matematika=80|Tidak)\* P(Fisika=89|Tidak) \* P(Kimia=88|Tidak) \* P(Biologi=85|Tidak) \* P(TIK=86|Tidak) \* P(Bind=85|Tidak) \* P(Bing=87|Tidak)  $= 0.5 * 0.005474315 * 0.001758551 *$ 0,012649912 \* 0,022990857 \* 0,170177501 \*0,397502938 \*0,025512577  $= 0,000000000441$ 

5. Output Hasil

Posterior diterima lebih besar dari posterior tidak, sehingga hasil klasifikasi adlah diterima.

> **3.2 Penyelesaian Masalah dengan AHP**

Untuk penyelesaian masalah dengan AHP dilakukan dengan langkah-langkah :

1. Menentukan Bobot Nilai Mata Pelajaran

Penentuan bobot dengan menggunakan range. rendah dengan bobot 1 (nilai sama dengan 75 atau kurang), rendah menengah dengan bobot 2 (nilai 76 - 80), menengah dengan bobot 3 (nilai 81 - 85), menengah utama dengan bobot 4 (nilai 86-90), dan utama dengan bobot 5(nilai lebih tinggi dari 90).

#### **Tabel 3.4 Tabel Bobot**

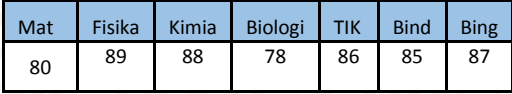

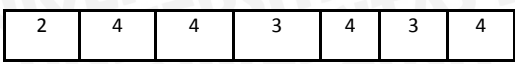

### 2. Menentukan Matriks Perbandingan Berpasangan Tiap Mata Pelajaran

Perbandingan antar 2 nilai mata pelajaran bernilai 1 jika memiliki bobot yang sama, bernilai 3 jika memiliki selisih 1 bobot, bernilai 5 jika memiliki selisih 2 bobot, bernilai 7 jika memiliki selisih 3 bobot, dan bernilai 9 jika memiliki selisih 4 bobot.

### **Tabel 3.5 Matriks Perbandingan Berpasangan**

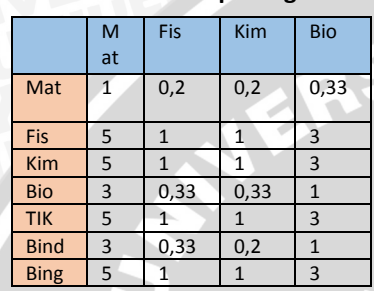

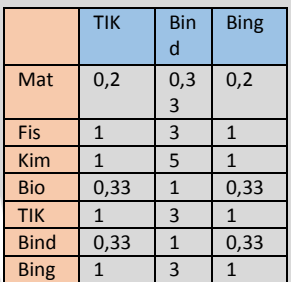

#### 3. Uji Konsistensi Matriks

Lakukan normalisasi pada matriks perbandingan berpasangan dan hitung ratarata serta lamda untuk tiap mata pelajaran :

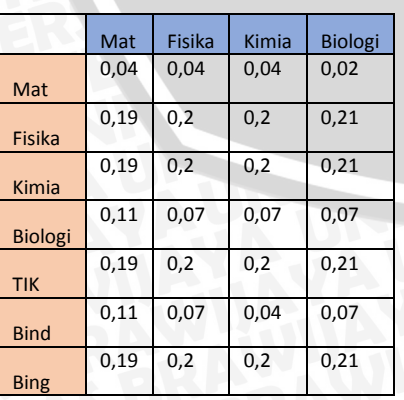

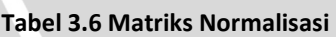

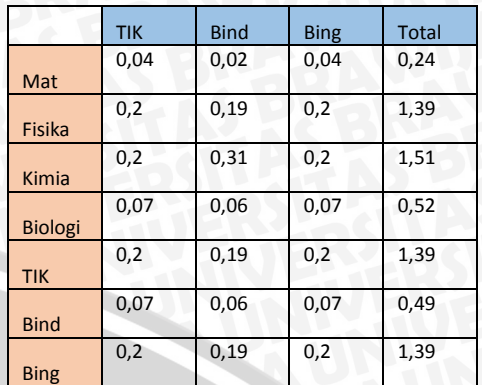

Dengan rata-rata dan lamda sebagai berikut

**Tabel 3.7 Tabel Rata-Rata dan Lamda**

|                | Rata2 | Lamda $(\lambda)$ |
|----------------|-------|-------------------|
| Mat            | 0,03  | 8                 |
| <b>Fisika</b>  | 0,2   | 6,95              |
| Kimia          | 0,22  | 6,86              |
| <b>Biologi</b> | 0,07  | 7,42              |
| <b>TIK</b>     | 0,2   | 6,95              |
| <b>Bind</b>    | 0,07  | $\overline{7}$    |
| <b>Bing</b>    | 0,2   | 6,95              |

Menghitung lamda max dengan menggunakan persamaan 3

$$
\lambda_{max} = \frac{\sum_{j=1}^{n} (X_{i,j} \times A)}{\sum_{j=1}^{n} A}
$$

$$
\lambda_{max} = (8 + 6.95 + 6.86 + 7.42 + 6.95 + 7 + 6.95) / 7 = 7.16
$$

Untuk menghitung Consistency Index (CI) digunakan persamaan 4 :

$$
CI = \frac{(A_{max} - n)}{(n-1)}
$$
  
CI = (7,16-7) / (7-1)  
= **0,027**

Untuk menghitung Consistency Ratio (CR) digunakan persamaan 5 :

$$
CR = 0.027/1 = \mathbf{0.027}
$$

Karena CR lebih kecil dari 0.1, matriks dikatakan konsisten.

4. Penentuan Bobot Jurusan

Tentukan nilai minimum untuk tiap jurusan :

### **Tabel 3.8 Tabel Nilai Minimum**

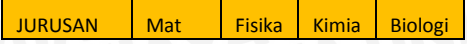

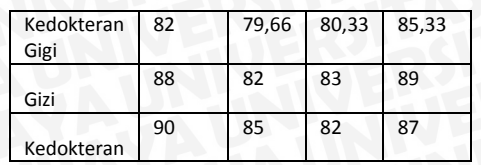

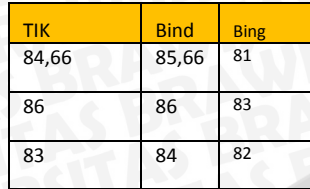

Kemudian tentukan bobot untuk tiap nilai minimum, dengan mengurutkan dan membandingkan nilai minimum dengan nilai calon mahasiswa :

### **Tabel 3.9 Tabel Bobot Jurusan**

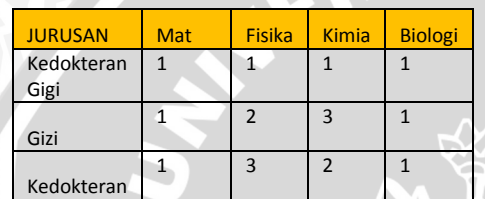

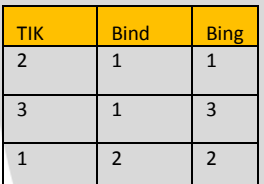

### 5. Penentuan Persentase Jurusan

Penentuan persentase jurusan dengan membuat matriks perbandingan berpasangan untuk tiap pelajaran beserta normalisasinya untuk mendapatkan persentase mata pelajaran.

# **Tabel 3.10 Matriks Perbandingan Berpasangan Matematika**

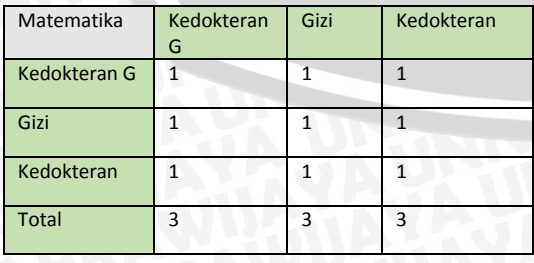

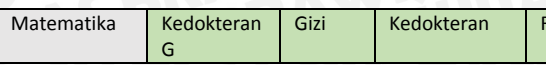

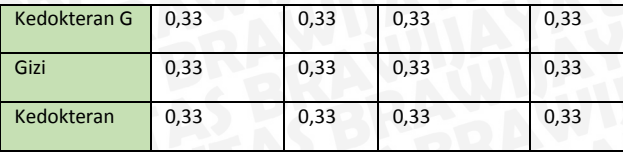

Hasil dari persentase untuk tiap mata pelajaran menghasilkan matriks sebagai berikut :

# **Tabel 3.11 Matriks Persentase Mata Pelajaran**

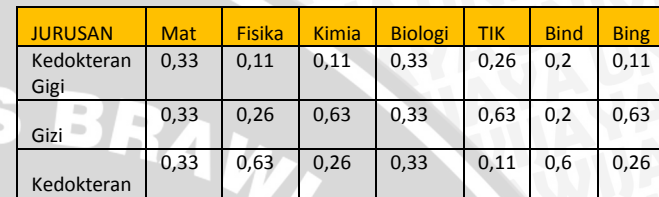

### 6. Penghitungan Persentase Total

Persentase total berasal dari perkalian matriks persentase mata pelajaran dikali dengan rata-rata bobot dari tiap pelajaran pada matriks normalisasi.

#### **Tabel 3.12 Tabel Persentase Total**

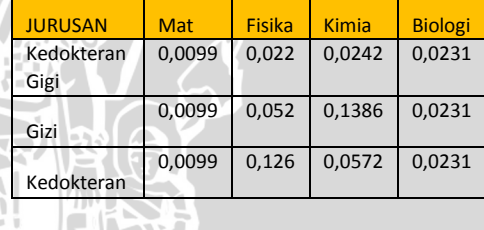

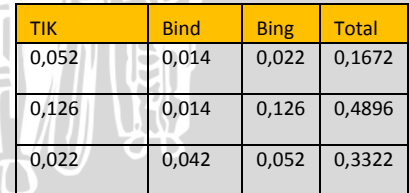

Berdasarkan hasil dari total tertinggi, maka hasil rekomendasi adalah jurusan gizi.

#### **4. IMPLEMENTASI**

Antarmuka perangkat lunak dibuat berdasarkan antarmuka yang telah dirancang sebelumnya. Terdapat beberapa antarmuka pada proses implementasi antara lain halaman utama, halaman daftar data, Halaman *setting* data uji, Halaman *testing* Naïve Bayes, Halaman manualisasi *Naïve* 

Gizi Kedokteran Rata2 *Bayes,* Halaman *testing AHP*, dan halaman manualisasi *AHP.*

### **4.1 Implementasi Halaman Utama**

Pada halaman ini, pengguna dapat memilih untuk melakukan testing atau melihat daftar data yang tersimpan di database. Antarmuka halaman utama dapat dilihat pada gambar 4.1.

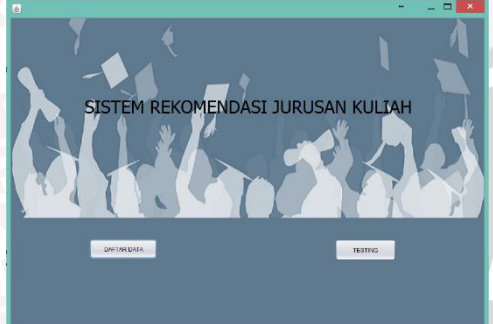

**Gambar 4.1 Antarmuka Halaman Utama**

### **4.2 Implementasi Halaman Daftar Data**

Pada halaman ini, pengguna dapat melihat data yang tersimpan di database beserta detailnya. antarmuka halaman daftar data dapat dilihat pada gambar 4.2.

|            |                                   |                    |                     |                    |                                 |                    |                |                    | <b>DAFTAR DATA</b> |                     |               |                    |                    |                         |                     |
|------------|-----------------------------------|--------------------|---------------------|--------------------|---------------------------------|--------------------|----------------|--------------------|--------------------|---------------------|---------------|--------------------|--------------------|-------------------------|---------------------|
|            | FAKULTAS KEDOKTERAN               |                    | <b>FAKULTAS MPA</b> |                    | <b>FAKULTAS TEKNIK</b>          |                    |                |                    |                    |                     |               |                    |                    |                         |                     |
| NO         | <b>AGM</b>                        | KWN                | <b>BIND</b>         | <b>EXIVG</b>       | MAT                             | <b>SIS</b>         | KW             | BIO                | SJR                | SNB                 | <b>P.K</b>    | <b>TK</b>          | KBA                | TUJUAN STATUS           |                     |
| 141        | 90                                | 0B                 | 85,6567             | 83,3333            | 87,6557                         | 81,6567            | 83,3333        | to                 | <b>DEZZ 88</b>     | 84,6657             | 04.3333       | 863333             | 85 3333            | 100                     | diterima            |
| 67         | 85                                | 88,6557            | 85,6667             | 86                 | 96                              | 86,6667            | 84             | 91                 | \$6                | 88,6657             | 83,3333       | 88                 | 94.6667            | oid                     | diterima            |
| 165        | 88                                | <b>BRAMET</b>      | <b>BA GRAY</b>      | 82,3333            | <b>99 6557</b>                  | <b>84 6557</b>     | 82.3333        | 86,6667            | 84,6657            | 85                  | 80,0567       | 84                 | 87,3333 kedokt     |                         | diterima            |
| 69         | 93                                | 90                 | 87,6667             | 38                 | ge,                             | 88 3333            | 83,6667        | 89,6667            | 85,6667            | 38                  | 80,6657       | 803333             | 92,6667            | kedokt                  | diterima            |
| 176        | 01<br>87                          | 97,6667<br>86,6667 | 80<br>84,6667       | 85,3333<br>84,9333 | 92,6667                         | 90.3333            | 87,3333<br>it) | 88,3333<br>03,6667 | 66<br>86,3333      | 87,6667<br><b>b</b> | R2<br>78,6667 | 87,6667<br>83,3333 | 90,6667<br>85,3333 | kedokt                  | diterima            |
| 115<br>139 | aa                                | 89,3333            | 34                  | 82                 | 90,3333<br>95.3333              | 89,6667<br>89,6667 | \$0,3333       | 01.6687            | 16                 | to                  | b0            | ġ5                 | 90,3333            | <b>NGONS</b><br>hedget. | discima<br>diterima |
| 179        | 99.3333                           | 86,3333            | 063333              |                    | 82 3333 92 3333                 | 01.6557            | 22             | <b>95 6557</b>     | <b>B4 6557</b>     | m                   | 78            | 86,3333            | 87,3333            | kedolf                  | disting             |
| 195        | 90                                | 84                 | 86,6557             | 31                 | 82                              | ×٠                 | t2             | 86,6557            | 79,6667            | 83                  | 78,6667       | BA SEST            | 92 3333            | kedokt                  | diterima            |
| 75         | 90                                | <b>SA GIAT</b>     | 87                  | 943333             | 86,3333                         | <b>84 6557</b>     | 84,3333        | <b>RA RAAT</b>     | 84,6653            | 90                  | 79 6667       | <b>BEAMY</b>       | 85,6667            | kedokt                  | diterima            |
| 147        | 83 3333                           | 86                 | 86,3333             | 84                 | 33,6667                         | 70,6667            | <b>R2 BRAT</b> | <b>95 6667</b>     | <b>83 6667</b>     | 96                  | 301           | <b>RA GEAT</b>     | <b>SEAMS</b>       | kadokt                  | diterima            |
| KG.        | 90,6667                           | 87,3333            | 89,3333             |                    | 81, 2223 98, 6667               | <b>986657</b>      | 30             | 02.3333            | £6                 | 01333               | 80,6667       | 88.3333            | 94,3333            | <b>Redokt</b>           | diterima            |
| 104        | as.                               | az.                | <b>AS 6667</b>      | 36                 | 86,3333.                        | 43,6647            | 40,9333        | 86,3333            | A4.3333.           | A7.66A7             | 60.           | <b>BEARNY</b>      | <b>GO HAAT</b>     | <b>AW-ROAD</b>          | difference          |
|            | <b>TOTAL DATA FAKULTAS TEKNIK</b> |                    |                     |                    |                                 |                    | 98             |                    |                    |                     |               |                    |                    |                         |                     |
|            |                                   |                    |                     |                    |                                 |                    | 73             |                    |                    |                     |               |                    |                    |                         |                     |
|            |                                   |                    |                     |                    | TOTAL DATA FAKULTAS KEDOKTERAN: |                    |                |                    |                    |                     |               |                    |                    |                         |                     |
|            | <b>TOTAL DATA FAKULTAS MIPA</b>   |                    |                     |                    |                                 |                    | 21             |                    |                    |                     |               |                    |                    |                         |                     |
|            |                                   |                    |                     |                    |                                 |                    |                |                    |                    |                     |               |                    |                    |                         |                     |

**Gambar 4.2. Antarmuka Halaman Daftar Data**

### **4.3 Implementasi Halaman Setting Data Uji**

Pada halaman ini, pengguna dapat mengeset data uji yang dimuat dari file berekstensi .txt. antarmuka halaman setting data uji dapat dilihat pada gambar 4.3.

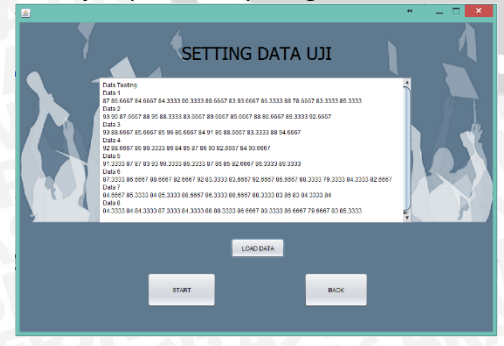

### **Gambar 4.3 Antarmuka Halaman Setting Data Uji**

#### **4.4 Implementasi Halaman Testing Naïve Bayes**

Pada halaman ini, pengguna dapat melihat hasil klasifikasi jurusan untuk tiap data uji yang telah dimasukkan. Antarmuka *testing naïve bayes* dapat dilihat pada gambar 4.4.

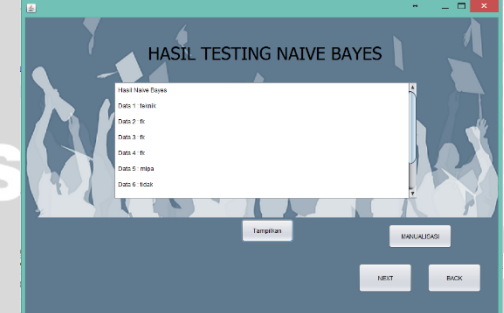

### **Gambar 4.4 Antarmuka Halaman Testing Naïve Bayes**

### **4.5 Implementasi Halaman Manualisasi Naïve Bayes**

Pada halaman ini, pengguna dapat melihat manualisasi dari perhitungan naïve bayes terhadap data uji. Antarmuka manualisasi *naïve bayes* dapat dilihat pada gambar 4.5.

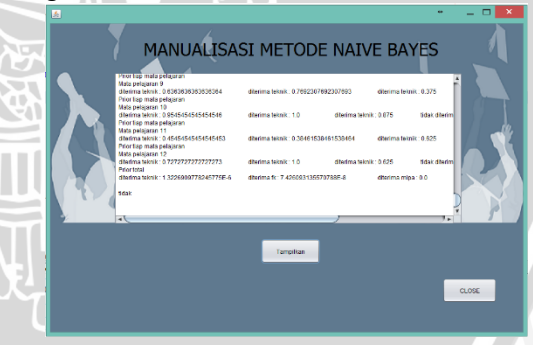

**Gambar 4.5 Antarmuka Halaman Manualisasi Naïve Bayes**

#### **4.6 Implementasi Halaman Testing AHP**

Pada halaman ini, pengguna dapat melihat hasil rekomendasi jurusan yang telah dihitung menggunakan metode AHP. Antarmuka *testing AHP* dapat dilihat pada gambar 4.6.

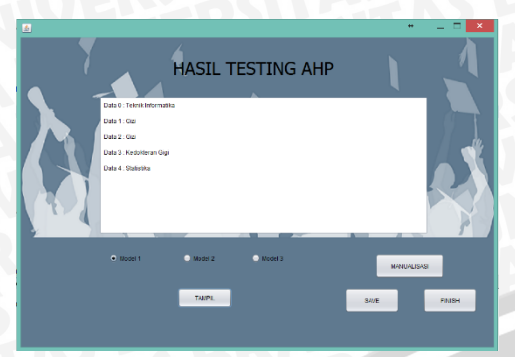

### **Gambar 4.6 Antarmuka Halaman Testing AHP**

# **4.7 Implementasi Halaman Manualisasi AHP**

Pada halaman ini, pengguna dapat melihat manualisasi dari rekomendasi yang diberikan oleh metode AHP terhadap data uji berdasarkan fakultas yang ditentukan oleh metode naïve bayes. Antarmuka manualisasi *AHP* dapat dilihat pada gambar 4.7.

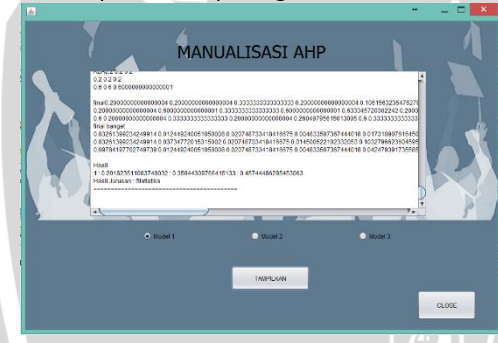

**Gambar 4.7. Antarmuka Halaman Manualisasi AHP**

### **5. PENGUJIAN DAN ANALISIS**

Pada bab ini akan membahas mengenai pengujian serta analisis terhadap implementasi sistem pengklasifikasi jurusan kuliah untuk anak SMA menggunakan algoritma *AHP-Naïve Bayes*. Proses pengujian yang dilakukan pada sistem meliputi pengujian jumlah data training naïve bayes, pengujian konsistensi matriks perbandingan berpasangan AHP, dan pengujian konsistensi hasil rekomendasi AHP

## **5.1 Pengujian Jumlah Data Training Naïve Bayes**

Berdasarkan pengujian yang telah dilakukan, akurasi terbaik didapat ketika jumlah data *training* yang digunakan sebanyak 90% dari total data, dan jumlah data *testing* sebanyak 10% dengan akurasi mencapai 95%. Namun akurasi ini sangat bergantung pada kualitas data latih. Pengujian skenario 2 dimana data uji berasal dari semua kelas justru membuat akurasi turun karena komposisi data tiap kelas yang tidak seimbang. Grafik yang dihasilkan dari uji coba ini dapat dilihat pada gambar 5.1

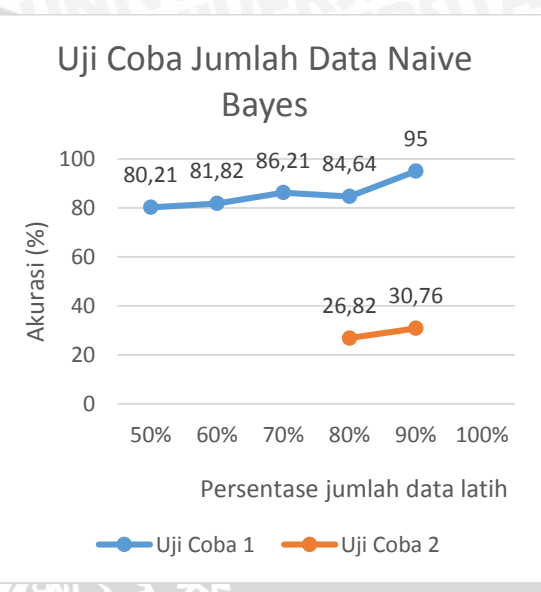

**Gambar 5.1 Grafik Akurasi Naïve Bayes**

# **5.2 Pengujian Jumlah Data Training Naïve Bayes dengan Data diskrit**

Pengujian ini bertujuan untuk mengetahui perbandingan akurasi jika sistem menggunakan data latih diskrit. Data diubah dengan aturan yang dapat dilihat pada Tabel 3.13

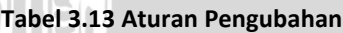

**TALE** 

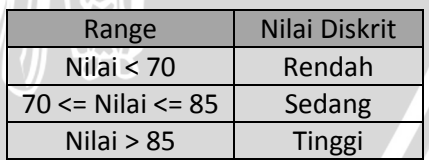

Hasil pengujian akurasi dapat dilihat pada Gambar 4.8

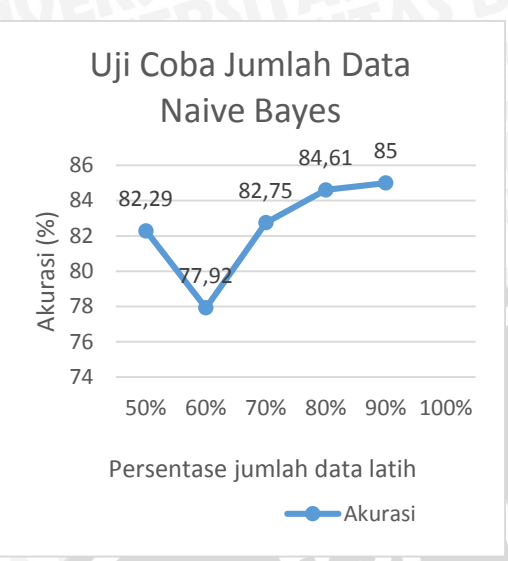

# **Gambar 5.2 Grafik Akurasi Naïve Bayes Data Diskrit**

Pada Gambar5.2 dapat dilihat bahwa akurasi maksimum dari sistem adalah 85%, sehingga akurasi sistem dengan data diskrit masih di bawah akurasi sistem dengan data kontinu.

### **5.3 Pengujian Konsistensi Hasil Rekomendasi AHP**

Dari 10 kali percobaan terhadap ketiga model *AHP*, ditemui perbedaan di dalam memberikan rekomendasi. Terdapat 4 percobaan dimana ketiga model yang masing-masing memberikan rekomendasi berbeda, 6 percobaan dimana dua dari tiga model memberikan rekomendasi yang sama, dan tidak ada percobaan dimana ketiga model memberikan hasil rekomendasi yang sama. Dari percobaan ini dapat dikatakan, sistem masih belum bisa memberikan hasil rekomendasi yang sama untuk setiap modelnya, namun sistem umumnya memberikan dua hasil rekomendasi yang sama dari tiga modelnya, sehingga untuk memperoleh rekomendasi yang lebih kuat, *user* disarankan mencoba ketiga model *AHP*  didalam melakukan penghitungan dan melihat hasil yang paling dominan dari tiga hasil rekomendasi jurusan yang diberikan.

### **6. Kesimpulan**

Berdasarkan hasil penelitian mengenai implementasi sistem klasifikasi jurusan kuliah untuk pelajar SMA menggunakan algoritma *AHP-Naïve Bayes*, didapatkan beberapa kesimpulan, yaitu :

- 1. Metode AHP bersama metode Naïve Bayes dapat diimplementasikan untuk sistem klasifikasi jurusan kuliah untuk pelajar SMA. Hasil dari sistem adalah jurusan yang direkomendasikan berdasarkan nilai dari calon mahasiswa. Di dalam sistem ini, data diklasifikasikan dahulu ke dalam sebuah fakultas dengan menggunakan metode naie bayes, kemudian data yang memiliki kelas diterima di suatu fakultas akan diproses oleh metode AHP untuk pemberian jurusan. Proses pemberian jurusan melibatkan proses pembuatan matriks perbandingan berpasangan di dalam metode AHP untuk data nilai calon mahasiswa di dalam perhitungannya yang memerlukan konsistensi. Sistem ini memiliki 3 model AHP di dalam perhitungannya. Dari hasil pengujian konsistensi hasil, didapatkan kesimpulan bahwa hasil rekomendasi jurusan yang lebih kuat didapatkan ketika 2 model memilliki hasil rekomendasi yang sama.
- Implementasi sistem dimulai dari pemilihan fakultas dengan menggunakan algoritma naïve bayes, dengan akurasi tertinggi ketika sistem menggunakan data latih berjumlah 90% dari total data latih dengan akurasi 95 %. Namun akurasi ini didapatkan karena data uji berasal dari data dengan kelas terbanyak. Hal ini membuktikan tingkat akurasi sistem sangat dipengaruhi oleh jumlah data latih yang didapatkan. Akurasi yang didapat akan berbeda bila jumlah data latih yang dilibatkan berbeda.

# **7. Daftar Pustaka**

[CHA, 2013] Chan, et al. 2013. *An Integration of AHP Approach and Bayes Classification Algorithm in Supplier Selection*. Department of Industrial and Systems Engineering, The Hong Kong Polytechnic University, Hong Kong, China

[DRU, 2002] Druzdzel, Flynn. 2002. Decision Support Systems.

Pittsburgh. University of Pittsburgh

- [PAV, 2013] Pavani, Sirigiri, Sharma, Lokesh Kumar, S., Hota H.., 2013. *A Group Expert Evaluation for Teachers by Integrating Fuzzy AHP and TOPSIS Models*. IEEE, 978-1- 4799-1626-9.
- [SAA, 1994] Saaty, T.L., 1994, *Fundamental Of Decision Making and Priority Theory With The Analytic Hierarchy Process*, University of Pittsburgh, RWS publication

[SHU, 2011] Shunseng, Sun, Qin, Zhang, Min, Zhang, 2011. *Evaluation of Building Materials Logistics Provider Based on FAHP-TOPSIS*. International Conference on Uncertainty Reasoning and Knowledge Engineering.

[SLI, 2011] Slim, Ahmad , Heileman, Gregory L., Kozlick, Jarred , Abdallah, Chaoki T., 2011. *Predicting Student Success Based on Prior Performance*. USA: Department of Electrical and Computer Engineering.

- [YUD, 2015] Yudatama, Uky, Sarno, Riyanarto, 2015. *Evaluation Maturity Index And Risk Management For IT Governance Using Fuzzy AHP And Fuzzy TOPSIS*. International Seminar on Intelligent Technology and Its Application.
- [ZHU, 2011] Zhu, Fangjuan, Liu, Ye, 2011. *Assessment of the information disclosure level about government website through AHP-TOPSIS method*. China. College of Management, Tianjin polytechnic university.